significant digits & Relative vous revisited: Erel  $\leq 0.5 \times 10^{-n}$  then  $x_{*}$  is good to n sig tigures  $x_{*}$  is good to a  $\dot{x}_{1}$ . digues then  $E_{rel} \leq \frac{1}{2} \times 10^{-10}$ .  $\ddot{\mathcal{I}}$ 

**Example 2.10** (Root-finding). Suppose that we are given a smooth function  $f : \mathbb{R} \to \mathbb{R}$ and want to find roots x with  $f(x) = 0$ . By Taylor's theorem,  $f(x + \varepsilon) \approx f(x) + \varepsilon f'(x)$ when |c| is small. Thus, an approximation of the condition number for finding the root x is given by

$$
\text{C}_{\text{P}}\frac{\text{forward error}}{\text{backward error}} = \frac{|(x+\varepsilon) - x|}{|f(x+\varepsilon) - f(x)|} \approx \frac{|\varepsilon|}{|\varepsilon f'(x)|} = \frac{1}{|f'(x)|}
$$

This approximation generalizes the one in Example 2.9. If we do not know  $x$ , we cannot evaluate  $f'(x)$ , but if we can examine the form of f and bound  $|f'|$  near x, we have an idea of the worst-case situation.

Trying to solve fact = 50 for ac. Maybe use Neuton's ruthod...<br>Blatever method, I get on approximation sin. Plug it in to check how good it is.  $f(x_*) = r$  where r is the residual and hopefully the forward error  $|\mathbf{x}_{*}-x|$ derivative that might Try to estimate c...  $r = f(x_*) = f(x_*) - 0 = f(x_*) - f(x) = f'(5)(x_* - x)$ (MUT) Where 5 is between forward error... forward error =  $\frac{x_*-x}{f(x_*)-f(x)} = \frac{x_*-x}{f'(f)(x_*-x)} = \frac{1}{f'(g)}$ 

forward error = c (backward error) to find an upper bound on fourard error need an Since C= f(g) then I meed a lower bound on  $f(\xi)$ .<br>Example: fonding 12. f(x) = x<sup>2</sup>-2 f(x) = 2x  $x_{\epsilon} = 1.4$  $r = (1.4)^2 - 2 = -0.04$  I know that  $\xi > 1.4$ <br> $|\mathfrak{X}_* - \mathfrak{X}| \le c |r| \le \frac{1}{18} (0.04)$  Thus  $\frac{6}{5}(5) \ge a(1.4) = 2.8$  $j$ ulia> fe=sqrt $(2) - 1.4$  $\bullet$ 0.014213562373095234  $j$ ulia>  $1/2.8*(0.04)$ 0.014285714285714287 Problems with small condition numbers are well-conditioned, and thus backward error can be used safely to judge success of approximate solution techniques. Contrastingly, much smaller backward error is needed to justify the quality of a candidate solution to a problem with a large condition number. Big condition numbers are bad while small condition numbers are good and allow the forward error to be easily bounded in terms of the backwards error... in our case c was less than one... that's good and we obtained a precise estimate on the forward error...

The condition number actually tells something about how accurately a problem can be solved no matter what method is used...be it Newton's method or some of other method...

Since residual r can be calculated, at best, to 15 digits of precision, one can't tell the difference numerically between two approximations of x for which the residuals agree to 15 digits.

Thus r is at best something like 1e-15.

But if c is big, for example, 1e8, then the bound on the forward error becomes...

forward error  $\leq$  c (backward error)  $\leq$  10<sup>-7</sup> In this case the forward error can't be computed to better than 7 digits accuracy, since the condition number is so large...Because of Rounding errors<br>a+ (b+c) = (a+b)+c in general... Better to add the small #5 first... Confider the sum  $\boldsymbol{\mathsf{m}}$  $k = 1$  $\frac{1}{15}$  lim  $S_n =$ Question: What ulia> n=1000000 1000000  $sb=big(0.0)$ julia> sf=0  $rac{k=n:-1:1}{sb=sb+1/k}$  so many digits that the first 50 for  $k=n:-1:1$ for  $k=n:-1:1$ for  $k=1:n$  $sr = sr + 1/k$  $sf=sf+1/k$ must be correct ulia> sb iulia> sr iulia> sf 14.3927267228d57236772183993851615346759587055203155614435672760009765625 14.392726722865772 14.392726722864989 Ar comparison WOOD Wrong adding the smallest first yields a nove accurate answer

Difficulty: In guneral don't want to spend<br>time sorting the numbers before<br>adding them up. and that may function KAHAN-SUM $(\vec{x})$  $s, c \leftarrow 0$  $\triangleright$  Current total and compensation for  $i \leftarrow 1, 2, \ldots, n$  $v \leftarrow x_i + c$  $\triangleright$  Try to add  $x_i$  and compensation c to the sum  $\triangleright$  Compute the summation result of this iteration  $s_{\text{next}} \leftarrow s + v$  $c \leftarrow v - (s_{\text{next}} - s)$   $\triangleright$  Compute compensation using the Kahan error estimate  $\triangleright$  Update sum  $s \leftarrow s_{\text{next}}$  $return s$  $(1)$ Clever way of adding numbers so that one gets an accurate answer no matter what order is used...julia>  $s=0$ ;  $c=0$ for  $k=1:n$  $v=1/k+c$ This is the important step which determines<br>have much rounding error is made with snext=s+v  $c=v-(snext-s)$ s=snext end julia> s 14.392726722865724  $jultia > sb = big(0.0)$ for  $k=n:-1:1$  $sb = sb + 1/k$ end for coulparison julia> sb 14.3927267228657236772183993851615346759587055203155614435672760009765625

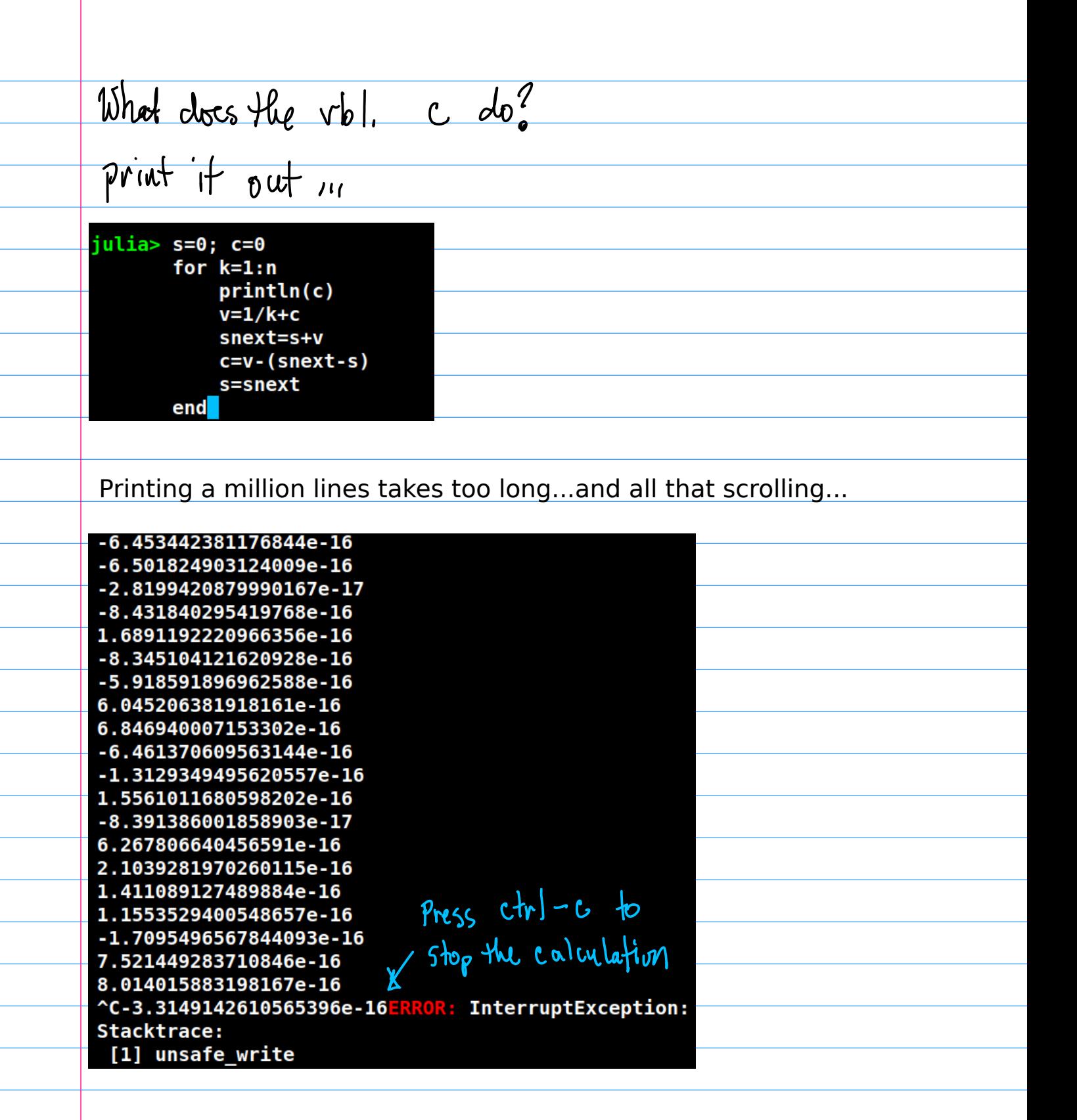

Note that sometimes ctrl-c doesn't work to stop the calculation, especially when no printing is involved, and one has to resort to more drastic measures...

That is apparently one of the tradeoffs for being both free and just-in-time compiled...